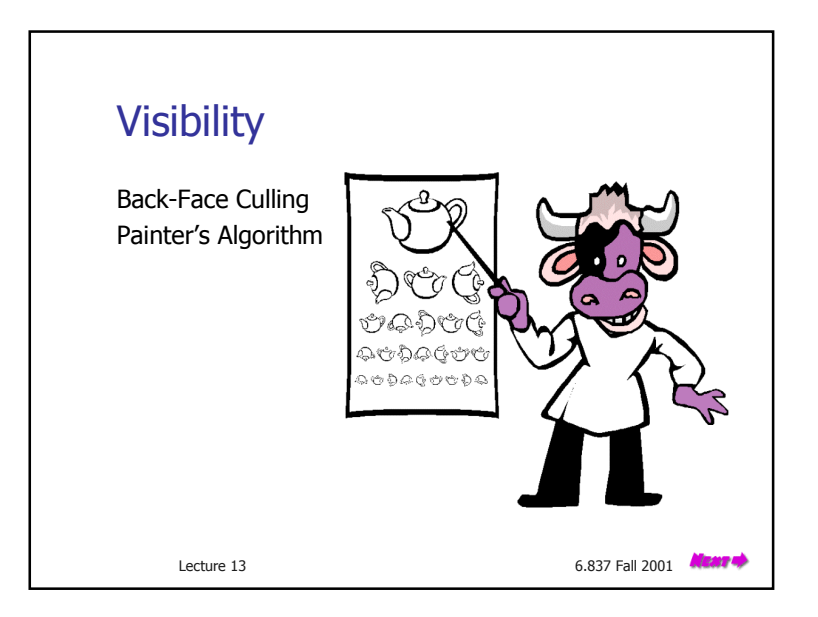

### Visibility Problem

The problem of visibility is to determine which transformed, illuminated, and projected primitives contribute to pixels on the screen. In many cases, however, rather than solving the direct problem of determining what is visible, we will instead address the converse problem of eliminating those primitives that are invisible:

- **primitives outside of the field** of view
- **back-facing primitives on a** closed, convex object
- **primitives occluded by other** objects closer to the camera

7 M

Lecture 13 Slide 2 6.837 Fall 2001

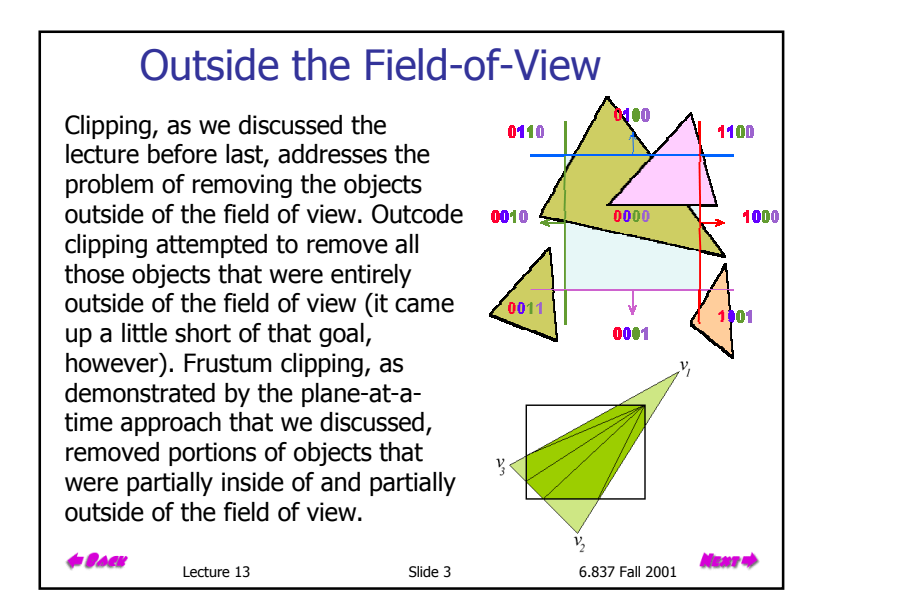

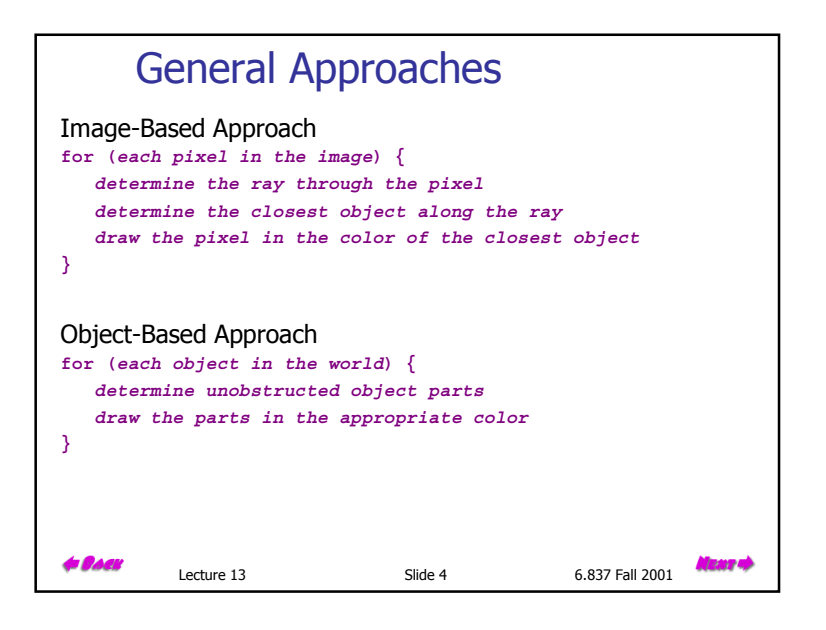

## Back-Face Culling

Back-face culling addressing a special case of occlusion called convex self-occlusion. Basically, if an object is closed (having a well defined inside and outside) then *some parts of the outer* surface must be blocked by other parts of the same surface. We'll be more precise with our definitions in a minute. On such surfaces we need only consider the normals of surface elements to determine if they are invisible.

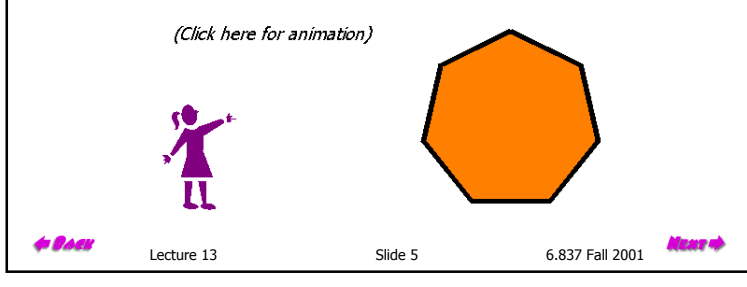

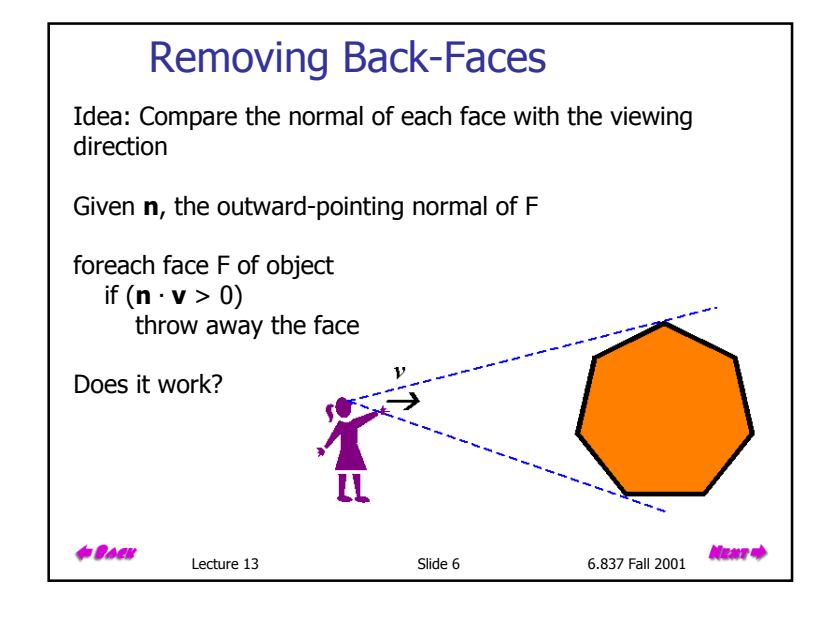

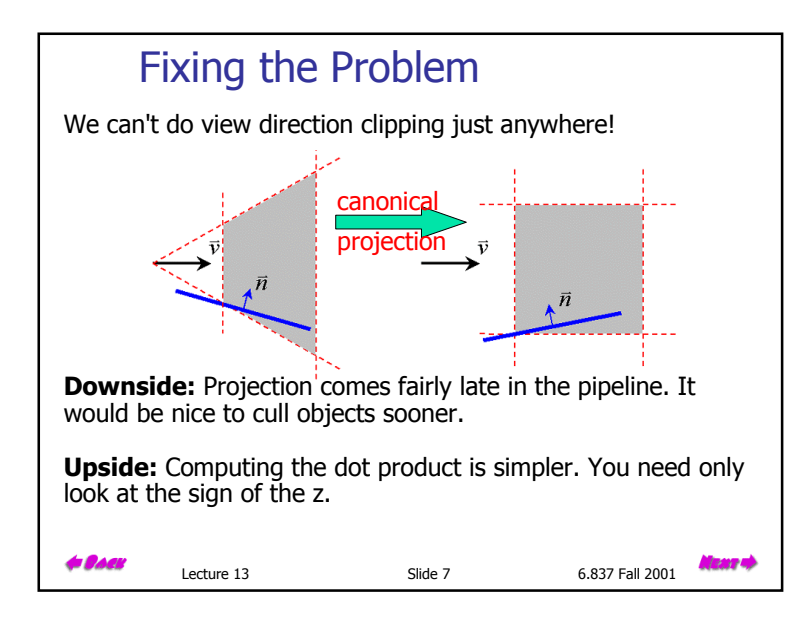

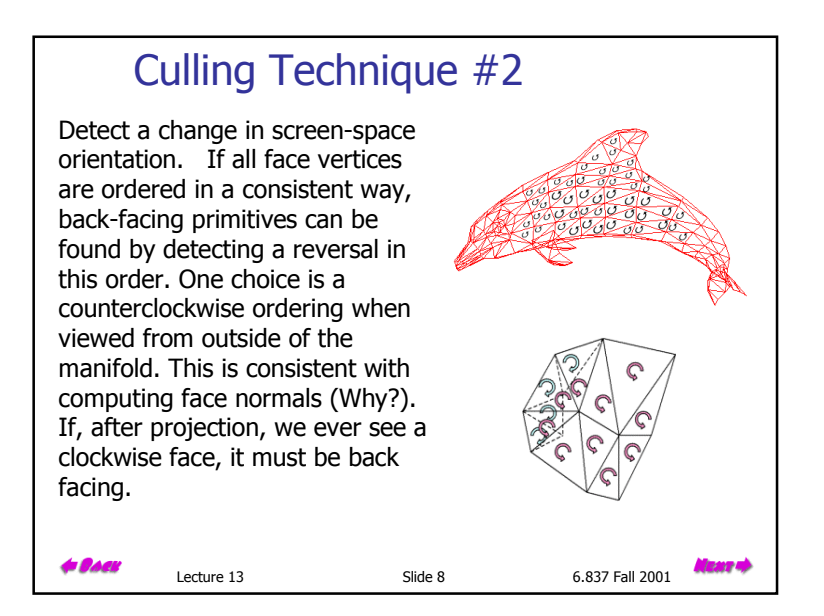

# Culling Technique #2

This approach will work for all cases, but it comes even later in the pipe, at triangle setup. We already do this calculation in our triangle rasterizer. It is equivalent to determining a triangle with negative area.

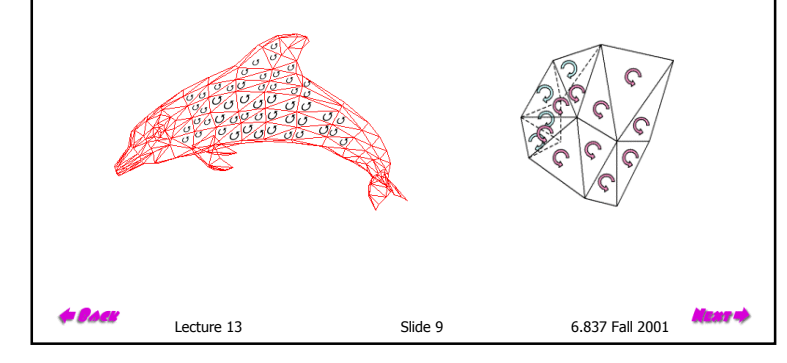

### Culling Plane-Test

Here is a culling test that will work anywhere in the pipeline. Remove faces that have the eye in their negative half-space. This requires computing a plane equation for each face considered.  $\lceil v \rceil$ 

$$
\begin{bmatrix} n_x & n_y & n_z & -d \end{bmatrix} \begin{bmatrix} x \\ y \\ z \\ 1 \end{bmatrix} = 0
$$

We still need to compute the normal (How?). But, we don't have to normalize it.

Lecture 13 Slide 10 6.837 Fall 2001

How do we go about computing a value for  $d$ ?

**GRAC** 

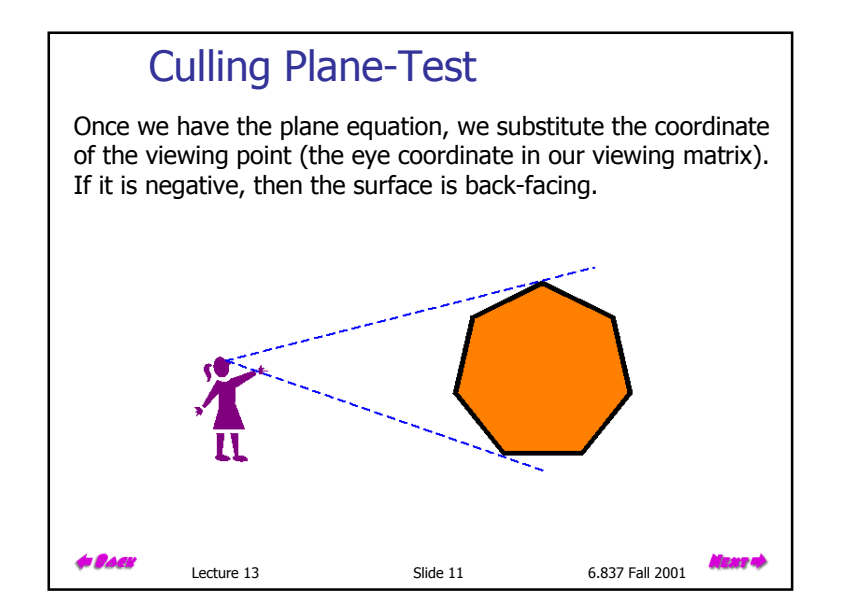

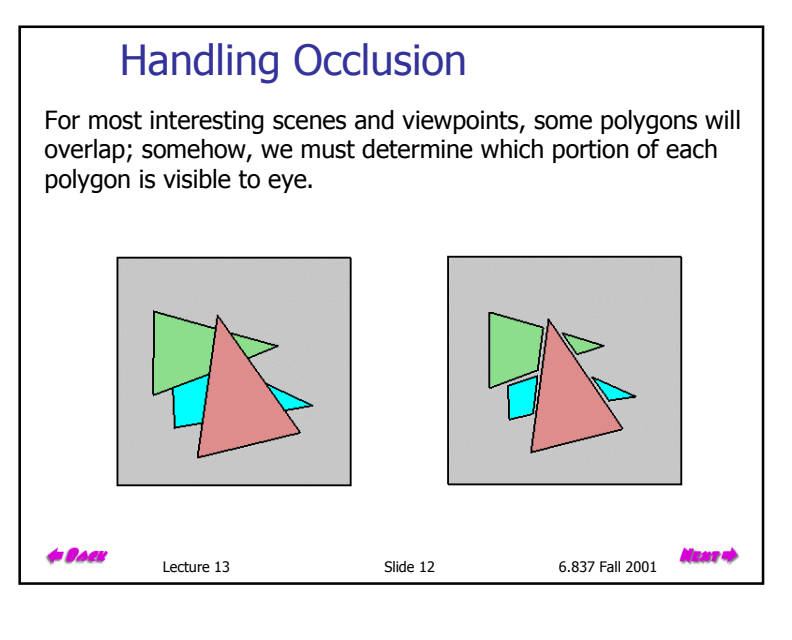

### A Painter's Algorithm

The painter's algorithm, sometimes called depth-sorting, gets its name from the process which an artist renders a scene using oil paints. First, the artist will paint the background colors of the sky and ground. Next, the most distant objects are painted, then the nearer objects, and so forth. Note that oil paints are basically opaque, thus each sequential layer completely obscures the layer that its covers.

A very similar technique can be used for rendering objects in a threedimensional scene. First, the list of surfaces are sorted according to their distance from the viewpoint. The objects are then painted from back-tofront.

While this algorithm seems simple there are many subtleties. The first issue is which depth-value do you sort by? In general a primitive is not entirely at a single depth. Therefore, we must choose some point on the primitive to

sort by.

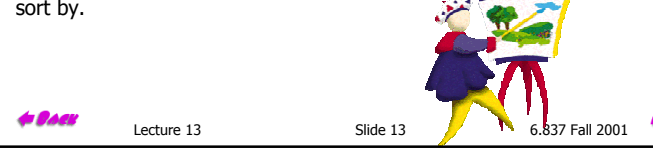

#### Implementation

7 M

The algorithm can be implemented very easily. First we extend the drawable interface so that any object that might be drawn is capable of supplying a z value for sorting.

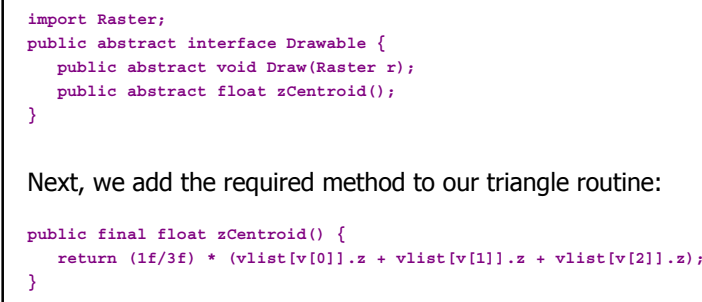

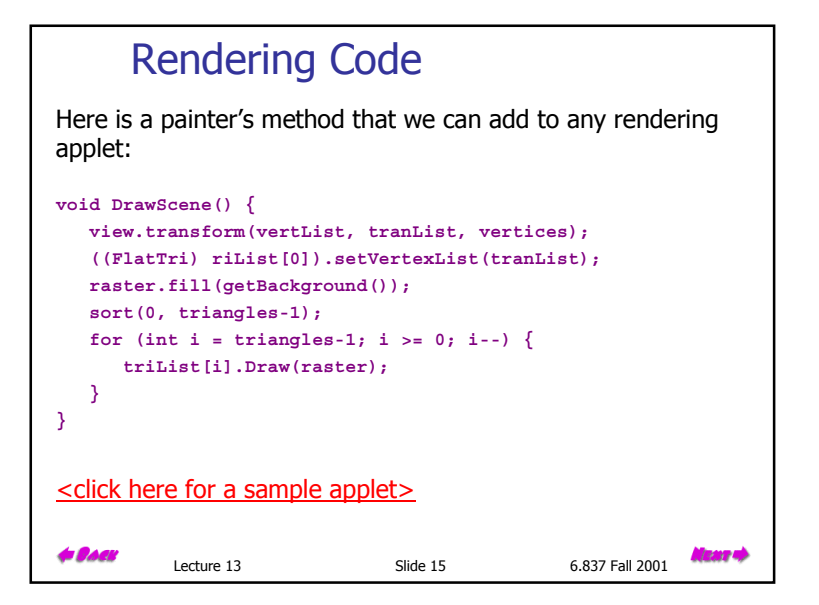

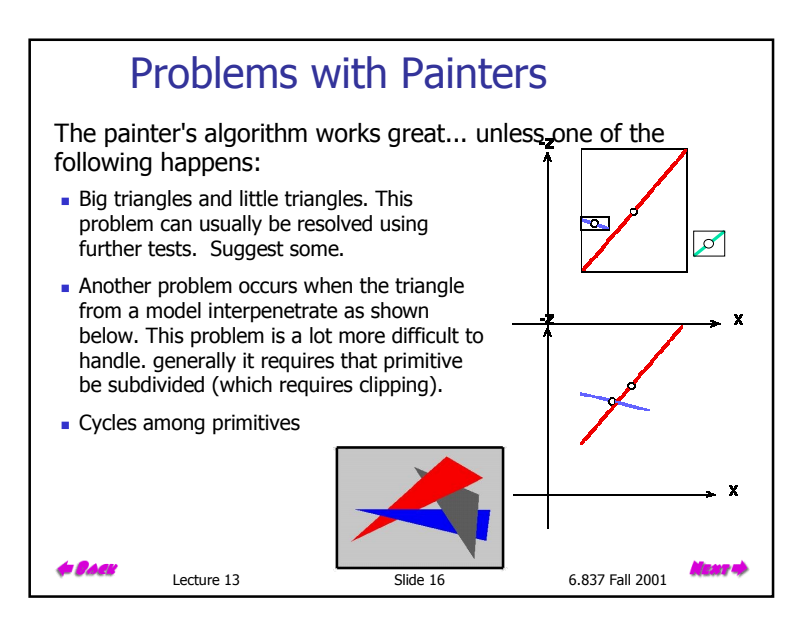

Lecture 13 Slide 14 6.837 Fall 2001

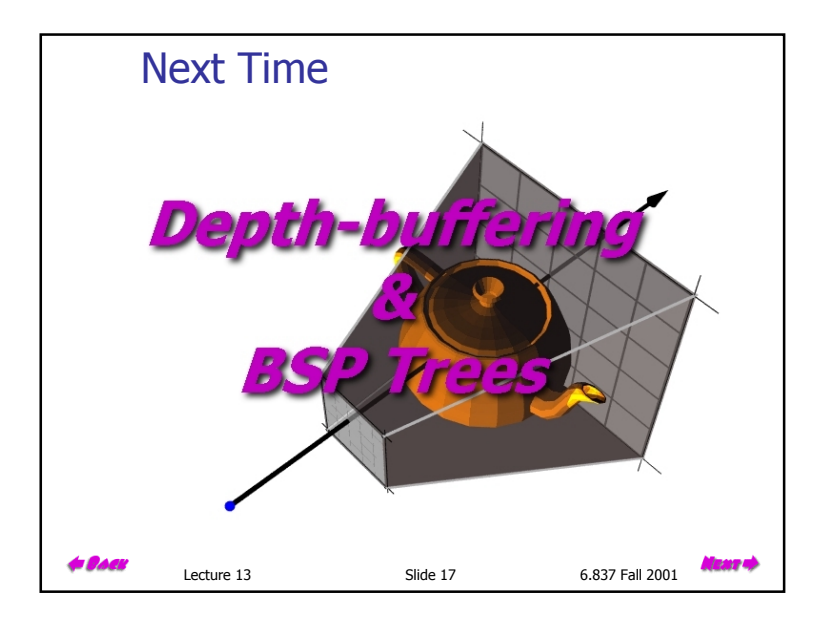